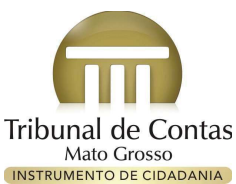

### **Diário Oficial de Contas**

### **Tribunal de Contas de Mato Grosso**

Ano 9 Nº 1964

Divulgação terça-feira, 28 de julho de 2020

- Página 28 Publicação quarta-feira, 29 de julho de 2020

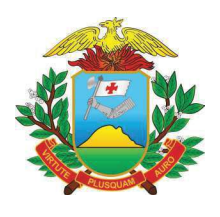

Aviso de Licitação Pregão Presencial nº. 022/2020

A PREFEITURA MUNICIPAL DE BRASNORTE. ESTADO DE MATO GROSSO, conforme Portaria nº 001/2020, faz saber que se encontra aberta Licitação modalidade<br>Pregão Presencial nº 022/2020, regida pela Lei 8.666/93 com as alterações da Lei 8.883/94, Lei 10520/2002, no Tipo "Menor por item", com o objetivo o Contratação de Empresa para Presuge de Jermannamento de pleitos, processos em geral junto aos órgãos da Capital<br>Federal para atender o Munícipio de Brasnorte-MT. Os envelopes contendo a de Proposta de<br>Federal para atender o Munícipio de Brasnorte-MT.

Brasnorte - MT. 27 de julho de 2020.

Reginaldo Oliveira Dias Pregoeiro

**PROCESSO SELETIVO** 

#### PROCESSO SELETIVO SIMPLIFICADO Nº 001/2020 SAÚDE

#### EDITAL Nº 002\_RETIFICAÇÃO DA ABERTURA

A Comissão de Acompanhamento da Elaboração do Processo Seletivo<br>Simplificado nomeada pela Portaria nº 327/2020 de 03 de julho de 2020, representada pela senhora Tanja I ima Alvarenca. Presidente da Comissão, no uso de suas atribuições legais forna Senhora americana cuando de Edital do Processo Seletivo Simplificado 001/2020 ANEXO III –<br>público a retificação do Edital do Processo Seletivo Simplificado 001/2020 ANEXO III –<br>CRONOGRAMA onde a realização das provas se en

que é Realização das Provas das 08h:00min. às 11h:00min.

DA REALIZAÇÃO DAS PROVAS OBJETIVAS

As provas serão realizadas no dia 02/08/2020, no período  $4.1$ matutino das 08h00min às 11h00min. horário local

Para que surtam os efeitos legais, publica-se, registra-se e cumpra-se.

Brasnorte - MT 27 de Julho de 2020

Tania Lima Alvarenga Presidente da Comissão Processo Seletivo Simplificado N° 001/2020

 $2.$ 

Magali Justina Schiavini Membros da Comissão Processo Seletivo Simplificado N° 001/2020

Tadeu Kapron Membro da Comissão<br>Processo Seletivo Simplificado N° 001/2020

Mara Andressa Kunst Kempa Secretária da Comissão Processo Seletivo Simplificado N° 001/2020

Eslaide Schroeder Membros da Comissão Processo Seletivo Simplificado N° 001/2020

Fernanda Nery Varaschin Caeron Representante do Sindicato Servidores<br>Processo Seletivo Simplificado N° 001/2020

Ricardo Nogueira Representante Poder Legislativo Processo Seletivo Simplificado Nº 001/2020

ANEXO III - CRONOGRAMA

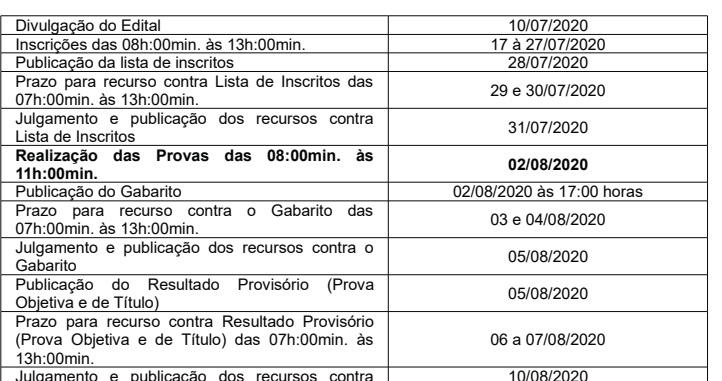

#### PREFEITURA MUNICIPAL DE CÁCERES

 $ATO$ 

AVISO DE RESULTADO DE LICITAÇÃO - HOMOLOGAÇÃO PREGÃO<br>ELETRÔNICO Nº 36-2020 - COM REGISTRO DE PRECO MENOR PRECO POR ITEM

Interessada: Prefeitura Municipal de Cáceres - N

Objeto: Registro de preços para aquisição de lâmpadas LED na potência<br>máxima de 180W. 120W e 80W. com fluxo luminoso entre 18.000 e 28.000 lumens. 12.000 e 16.000 lumens e 9.600 e 12000 lumens respectivamente para iluminação pública para substituição de lâmpadas de vapor de sódio e vapor de metálico para LED no Município de Cáceres, Comunidades e Distritos

Empresas Vencedoras:

MARISTELA S B MENDONCA EIRELI CNPJ: 33.440.338/0001-13 Valor total de R\$ 1.027.200,00 (HUM MILHÃO E VINTE E SETE MIL E DUZENTOS REAIS)

ORION SOLUÇÕES EM ILUMINAÇÕA EIRELI CNP.L. 08.389.230/0001-04 VALOR TOTAL DE R\$ 462.000,00 (QUATROCENTOS E SESSENTA E DOIS MIL REAIS)

**Observação:** A pasta contendo o Edital e seus anexos **Observação:** A pasta contendo o Edital e seus anexos poderão ser obtidos, na Prefeitura de Cáceres-MT, situada à Av. Brasil nº 119, CEP: 78210.906, ou portal .<br>haivadae  $n<sub>0</sub>$ http://www.caceres.mt.gov/licitacao/  $\epsilon$  $na$ plataforma https://www.comprasqovernamentaisll.org.br/.

Prefeitura de Cáceres-MT, 27 de Julho de 2020.

WILTON BENTO PIMENTA PREGOEIRO OFICIAL Portaria nº 056/2020

#### **LICITAÇÃO**

#### ATO DE RATIFICAÇÃO/ HOMOLOGAÇÃO - DISPENSA Nº 36/2020

Interessado: Secretaria Municipal de Saúde<br>**Obieto:** DISPENSA DE LICITACÃO. visando  $\overline{a}$ aguisicão le Medicamentos e insumos farmacêuticos para atender as necessidades do Pronto Atendimento Médico em tempo de Pandemia da Covid-19

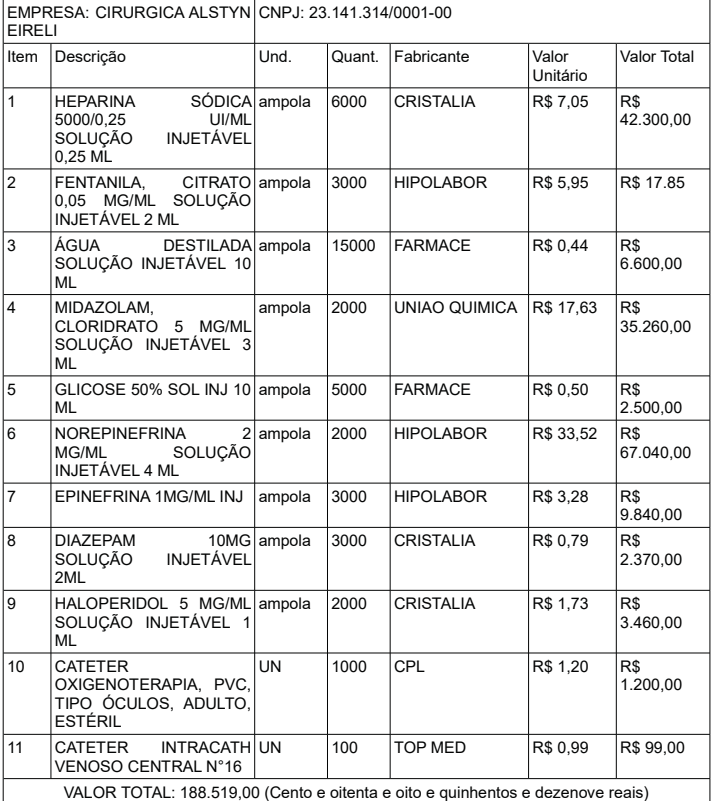

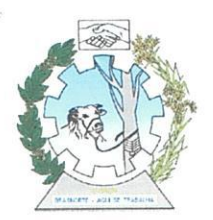

### PROCESSO SELETIVO SIMPLIFICADO Nº 001/2020 SAÚDE

### EDITAL Nº 001 ABERTURA

A Comissão de Acompanhamento da Elaboração do Processo Seletivo Simplificado nomeada pela Portaria nº 327/2020 de 03 de julho de 2020, representada pela senhora Tania Lima Alvarenga, Presidente da Comissão, no uso de suas atribuições legais, torna público que encontram-se abertas as inscrições para o processo seletivo simplificado nº 001/2020, para os cargos conforme anexo I deste edital, afim de contratação temporária para o ano de 2020 para atender a demanda das Unidades Básicas de Saúde e Hospital Municipal de Brasnorte, autorizadas pela Lei Municipal 2.476/2020, que irão atuar na Linha da Frente do COVID19 devido o afastamento de servidores com comorbidades e idades de acordo com o Decreto Municipal nº 076/2020, alterado pelo Decreto nº 128/2020, conforme especificações abaixo.

#### DAS VAGAS E INSCRIÇÕES:

- As vagas do presente edital, autorizadas pela lei 2.476/2020, são as constantes no Anexo  $1.1.$
- Ι.
- $1.2.$ Para inscrever-se, afim de concorrer a uma das vagas o cidadão deve:
	- 1.2.1. Ser brasileiro nato ou naturalizado:
	- 1.2.2. Preencher ficha de inscrição conforme ficha, semelhante ao anexo VI, disponível no link www.brasnorte.mt.gov.br/publicações.

 $1.3.$ As inscrições serão realizadas de forma on-line no período que corresponde das 08:00 horas do dia 17/07/2020 às 17:00 horas do dia 27/07/2020.

- As inscrições que não atenderem o disposto neste Edital, serão indeferidas;  $1.4.$
- $1.5.$ A responsabilidade pela inserção dos dados da inscrição é do candidato.

#### 2. DAS TAXAS DE INSCRIÇÃO

2.1 Não serão cobradas taxas ou qualquer outro valor para a inscrição no presente processo seletivo.

#### DA SELEÇÃO 3.

 $3.1$ O Processo Seletivo tem por fim cumprir o papel de identificar, entre os candidatos, aqueles mais aptos a desempenharem as exigências requeridas para os cargos, nas seguintes etapas:

3.1.1 Prova Objetiva;

#### 4. DA REALIZAÇÃO DAS PROVAS OBJETIVAS

As provas serão realizadas no dia 02/08/2020, no período matutino das 08h00min  $4.1$ às11h00min, horário local.

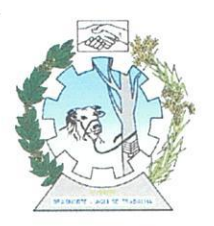

O local da realização das provas objetivas será na Escola Municipal Pastor, Bairro Nosso 4.2 Lar.

A Prova objetiva de múltipla escolha, de caráter classificatório e eliminatório, será  $4.3$ aplicada para todos os cargos previstos, conforme Anexo I deste Edital.

 $4.4$ Cada questão terá quatro alternativas das quais, apenas uma será a correta.

Os tipos de provas objetivas de múltipla escolha, número de questões e pontuação de 4.5 cada questão para todos os cargos são as seguintes:

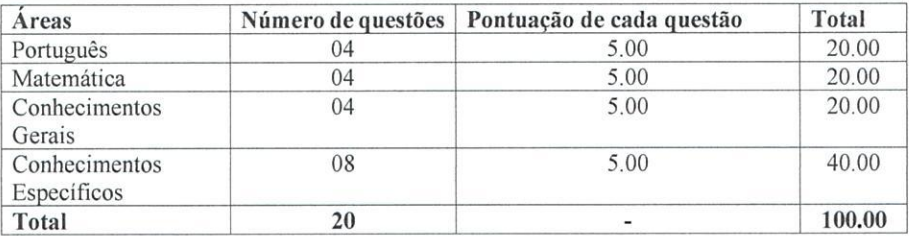

Os três últimos candidatos de cada sala que farão prova objetiva só poderão sair juntos. 4.6 Caso o candidato insista em sair do local de aplicação da prova antes dos outros dois candidatos, deverá assinar termo desistindo do Processo Seletivo e, caso se negue, deverá ser lavrado Termo de Ocorrência, testemunhado pelos dois outros candidatos, pelo fiscal de sala e pelo coordenador.

4.7 O candidato deverá comparecer no local da prova, com antecedência mínima de 20 minutos, munido de caneta tipo esferográfica azul ou preta (em material transparente) portando um documento oficial com foto (RG ou CNH).

Aos candidatos é vedado o uso de óculos escuros, boné, chapéu, calculadora, aparelho 4.8 celular, máquina fotográfica, lápis, lapiseira, bem como, quaisquer aparelhos eletrônicos ou digitais.

4.9 Deverão ser entregues as máscaras descartáveis na porta da sala de aula;

4.10 Serão entregues embalagens para guardar os pertences;

4.10.1 Será eliminado do Processo Seletivo o candidato que:

4.10.2 For surpreendido dando e/ou recebendo auxílio para a execução quaisquer das provas;

4.10.3 Usar ou tentar usar de meios fraudulentos e/ou ilegais para sua realização;

4.10.4 Faltar com a devida cortesia para com qualquer fiscal de aplicação das provas, Comissão  $e/ou$  candidatos

4.10.5 Recusar-se a entregar o cartão de respostas.

4.10.6 Ausentar-se da sala a qualquer tempo portando o cartão de respostas e/ou sem a prévia autorização do fiscal de sala.

4.10.7 Perturbar, de qualquer modo a ordem dos trabalhos, incorrendo em comportamento indevido.

4.10.8 O candidato não poderá ausentar-se da sala antes de decorridos 60 minutos a contar do início da prova.

4.10.9 Compete a Comissão analisar e julgar outras situações, não mencionadas, que possam prejudicar o andamento do Processo Seletivo.

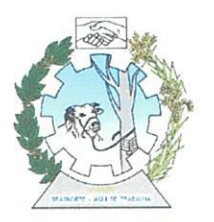

4.11 O candidato somente poderá levar consigo o caderno de prova, depois de decorridas 01 hora e 30 minutos do início da prova. Caso o candidato se retire antes deste período, perderá o direito de acesso ao caderno de prova.

Não será permitida a entrada, em hipótese alguma, de crianças no recinto das provas. A 4.12 candidata lactante que necessitar amamentar durante a realização das provas poderá fazê-lo em sala reservada, desde que assinale esta opção na ficha de inscrição, conforme Anexo VI.

A criança lactante deverá permanecer em sala reservada para este fim. com 4.13 acompanhamento de pessoa maior de idade durante o período destinado ao Processo Seletivo Simplificado 001/2020. O acompanhante do lactante é de responsabilidade da candidata.

4.14 O tempo reservado a amamentação não acarretará acréscimo ao tempo destinado para realização da prova.

#### 5. **DA CLASSIFICAÇÃO**

5.1 Os candidatos serão classificados em ordem decrescente dos pontos obtidos.

5.2 Serão considerados classificados os candidatos que obtiverem aproveitamento igual ou superior a nota 50.00 (cinquenta), da somatória dos pontos da prova objetiva.

5.3 O candidato que zerar em alguma das áreas da prova objetiva, será considerado desclassificado.

- 5.4 Todos os classificados ficarão em cadastro reserva visando as eventuais necessidades de recursos humanos da Prefeitura Municipal de Brasnorte;
- 5.5 A classificação não implica na obrigatoriedade de contratação por parte da Secretaria Municipal de Saúde e Prefeitura Municipal, estando subordinada à existência de vagas, às necessidades de serviços e ao interesse dos programas em execução.
- 5.6 O resultado final do processo seletivo será publicado no mural da Prefeitura, da Secretaria Municipal de Saúde, e no link http://www.brasnorte.mt.gov.br/Administracao-Publica/Publicacoes-Oficiais/2020/, logo após a apuração do resultado.
- 5.7 A classificação final entre candidatos com igual número de pontos obedecerá aos seguintes critérios:
- 5.7.1 Maior nota na prova de Conhecimentos Específicos;
- 5.7.2 Maior idade.

### 6. DO VÍNCULO EMPREGATÍCIO E DO REGIME PREVIDENCIÁRIO

- 6.1 O regime de trabalho dos servidores contratados temporariamente será de acordo com a lei 930/2005 e Lei 1.324/2011, LEI COMPLEMENTAR 041/2011, reportando-se ao Regime Jurídico dos Profissionais da Saúde de Brasnorte no que lhe couber e o vínculo empregatício se dará em regime de contrato administrativo sem prejuízo dos direitos trabalhistas dispostos em lei.
- 6.2 O regime previdenciário será o regime geral de previdência, de acordo com a legislação municipal.
- 7. DOS CONTRATOS

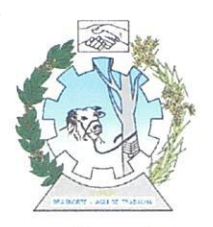

O contrato temporário será firmado com a Prefeitura Municipal de Brasnorte, no setor  $7.1.$ de Recursos Humanos da Prefeitura, conforme necessidade da Secretaria Municipal de Saúde no ano de 2020/2021.

7.1.1 – Os contratos terão validade de até 06 meses, podendo ser prorrogáveis por igual período de acordo com a Lei Municipal nº 2.476/2020 de 03 de Julho de 2020.

No ato da contratação os candidatos deverão apresentar os seguintes documentos:  $7.2.$ 

7.2.1. Cópia e original do Comprovante do CPF/MF ativo;

7.2.2. Cópia e original do título de eleitor, com comprovante de votação na última eleição, nos dois turnos, se for o caso, ou certidão específica do TRE;

7.2.3. Cópia e original do certificado de reservista/dispensa como prova de estar em dia com as obrigações militares, para os do sexo masculino;

- 7.2.4 Fotocópia e original da carteira de identidade ou Carteira Nacional de Habilitação -CNH:
- 7.2.5 Cópia e original do PIS/PASEP ou NIT ou NIS;
- 7.2.6 Comprovante de residência;

7.2.7 Declaração de bens e valores que constituem o seu patrimônio:

7.2.8 Declaração de que exerce ou não outro cargo, emprego ou função pública, discriminando-os;

7.2.9 Certidão negativa civil e criminal, expedida pelo Tribunal de Justiça do Estado de Mato Grosso, de que não possui antecedente criminal, salvo se cumprida a pena:

7.2.10 Declaração de não ter sido condenado, por sentenca transitada em julgado, por prática de ato de improbidade administrativa;

7.2.11 Declaração que nunca foi demitido do serviço público por justa causa;

7.2.12 Declaração de que não infringe o Art. 37, Inciso XVI da Constituição Federal de 1988 (Acumulação de cargos e funções) e ainda, quanto aos proventos de aposentadoria, o disposto no Art. 37, §10 da Constituição Federal, com redação dada pela Emenda Constitucional nº  $20/98$ :

7.2.13 Cópia e original do comprovante de Escolaridade exigido para o cargo:

 $7.2.13.1$ Para Nível médio - Histórico escolar ou certificado e/ou diploma de conclusão;

7.2.13.2 Para Nível Superior - Histórico escolar mais atestado de conclusão e colação de grau e/ou diploma de conclusão:

7.2.14 Laudo médico favorável, demonstrando aptidão física ao exercício das funções inerentes ao cargo que concorreu, emitido por médico do trabalho;

7.2.15 Laudo psicológico favorável, demonstrando aptidão mental ao exercício das funções inerentes ao cargo;

7.2.16 Fotocópia e original da certidão de casamento ou averbações se houver;

7.2.17 Fotocópia e original da certidão de nascimento dos filhos se tiver.

7.2.18 Demais documentos que se façam necessários de acordo com a legislação vigente.

 $7.3$ Será considerado desistente e perderá a vaga obtida no Processo Seletivo Simplificado 001/2020 o candidato que não comparecer no período de cinco (05) dias úteis, estabelecidos pela Secretaria Municipal de Saúde e Prefeitura Municipal, via Edital de Convocação, para assumir a vaga bem como o candidato que não apresentar os documentos exigidos.

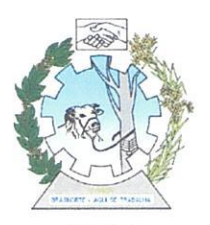

- 8.1 Caberão recursos à Comissão do Processo Seletivo Simplificado 001/2020 do Município de Brasnorte, nas fases conforme descrito no Anexo III do presente edital.
- 8.2 Os prazos serão contados de acordo com as datas expressas no anexo III do presente edital e a partir da data de publicação no site da Prefeitura Municipal www.brasnorte.mt.gov.br.
- 8.3 Os pontos correspondentes às questões porventura anuladas serão atribuídos a todos os candidatos que se relacionarem com as mesmas, independentemente de formulação de recursos.
- 8.4 Os recursos deverão ser protocolados na recepção da Secretaria Municipal de Saúde, situada à Avenida General Osório 289 - Bairro Centro, no horário de 07h:00min, às 13h:00min, conforme datas do Anexo III e endereçado à Comissão do Processo Seletivo, com indicação do Processo Seletivo, nome do candidato, número da inscrição e assinatura, conforme Anexo VIII.
- 8.5 Serão rejeitados liminarmente os recursos que não estiverem redigidos com as indicações acima ou não fundamentados, ou ainda aqueles protocolados fora dos prazos estabelecidos conforme Anexo III.
- 8.6 Será rejeitado recurso que contenha expressões agressivas, direcionadas a Comissão do Processo Seletivo.
- 8.7 Compete à Comissão do Processo Seletivo o julgamento dos recursos interpostos.

#### 9 **DISPOSIÇÕES GERAIS**

Reserva aos organizadores do Processo Seletivo e aos fiscais das provas o direito de 9.1 excluir do recinto e eliminar do restante das provas os candidatos cujo comportamento for considerado inadequado, a fim de resguardar a execução individual e correta das provas.

9.2 O Processo Seletivo Simplificado 001/2020 terá validade de 180 dias a partir da homologação.

9.3 A inscrição do candidato importará no conhecimento das presentes instruções e na aceitação expressa das condições do Processo Seletivo, tais como se encontram estabelecidas neste Edital.

A divulgação deste edital será através da publicação no mural da Prefeitura Municipal 9.4 de Brasnorte, na Secretaria Municipal de Saúde, Em endereco eletrônico da prefeitura pelo link http://www.brasnorte.mt.gov.br/Administracao-Publica/Publicacoes-Oficiais/2020.

9.5 Não serão fornecidos atestados, certificados ou certidões, relativas à habilitação, classificação ou nota de candidatos, valendo para tal fim a publicação do resultado final e homologação do Processo Seletivo.

9.6 A Prefeitura de Brasnorte e Secretaria Municipal de Saúde, não se responsabilizam por quaisquer cursos, textos, apostilas e outras publicações referentes a este Processo Seletivo.

9.7 A classificação no Processo Seletivo não assegura direito à contratação, mas esta, quando ocorrer, obedecerá rigorosamente à ordem de classificação dos candidatos, o prazo de validade da convocação e o prazo de validade do processo.

9.8 O acompanhamento das publicações de futuras e eventuais convocações, nos meios oficiais, é de inteira responsabilidade dos candidatos.

O prazo para apresentação dos documentos previstos neste edital, quando da 99 convocação, é de cinco (05) dias úteis.

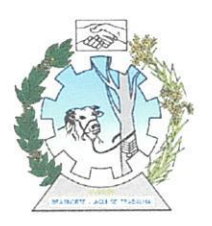

Todos os problemas, casos omissos ou questões que surgirem e que não esteiam 9.10 expressamente previstos no presente edital serão resolvidos pela comissão de Processo Seletivo 001/2020.

A Contratação temporária, prevista neste edital, não é condição ou vantagem para o 9.11 ingresso na carreira de Servidor Público do Município de Brasnorte.

9.12 As reservas de vagas para portadores de deficiência estão dispensadas conforme orientação da Cartilha de Orientação para Contratação por Tempo Determinado para Atender a Necessidade Temporária de Excepcional Interesse Público, aprovada pela RN 041/2013 -TCE/MT.

Para que surtam os efeitos legais, publica-se, registra-se e cumpra-se.

Tania Lima Alvarenga Presidente da Comissão Processo Seletivo Simplificado N° 001/2020

Magali Justina Schiavini Membros da Comissão Processo Seletivo Simplificado N° 001/2020

Brasnorte - MT, 10 de Julho de 2020.

Mara Andressa Kunst Kempa Secretária da Comissão Processo Seletivo Simplificado  $N^{\circ}$  001/2020

**Eslaide Schroeder** 

Membros da Comissão Processo Seletivo Simplificado N° 001/2020

**Tadeu Kapron** Membro da Comissão Processo Seletivo Simplificado N° 001/2020

Fernanda Nery Varaschin Caeron

Representante do Sindicato Servidores Processo Seletivo Simplificado N° 001/2020

Ricardo Nogueira Representante Poder Legislativo Processo Seletivo Simplificado Nº 001/2020

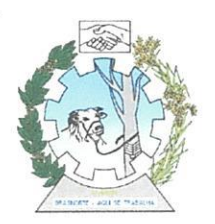

### **ANEXOI**

### QUADRO DE VAGAS PROCESSO SELETIVO

### ATENDIMENTO PARA ANO DE 2020-2021

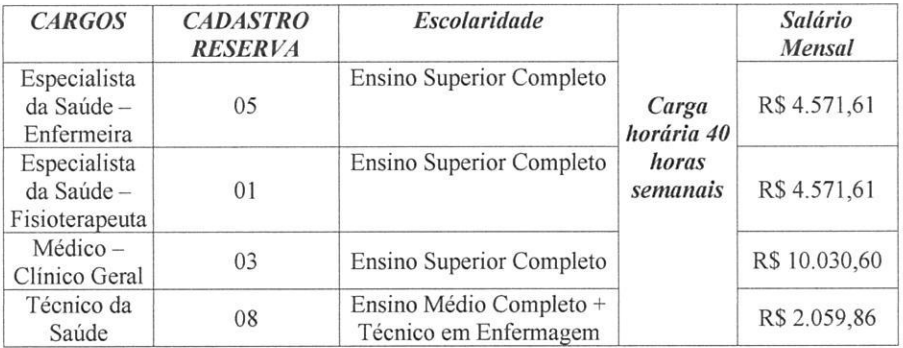

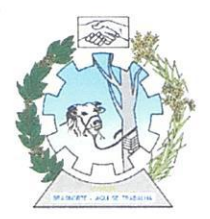

### ANEXO II - DESCRIÇÃO DAS ATRIBUIÇÕES DOS CARGOS

Médico: as inerentes às ações e serviços que constituem o Sistema Único de Saúde, na sua dimensão técnico-científica, que requeiram escolaridade de nível superior diretamente vinculada ao perfil profissional e complexidade das atribuições exigidas para ingresso, para exercer atividades na categoria funcional correspondentes à medicina e demais atividades complementares e afins;

Técnico da Saúde e Técnico da Saúde Readequado: as inerentes às ações e servicos que constituem o Sistema Único de Saúde, na sua dimensão técnico-profissional e que requeiram escolaridade de nível médio profissionalizante vinculado ao perfil profissional exigido para ingresso, para exercer atividades nas categorias funcionais correspondente as áreas de saúde e odontologia e outras tarefas correlatas à mesma função profissional;

Especialista da Saúde: as inerentes às ações e serviços que constituem o Sistema Único de Saúde, na sua dimensão técnico-científica, que requeiram escolaridade de nível superior diretamente vinculada ao perfil profissional e complexidade das atribuições exigidas para ingresso, para exercer atividades nas categorias funcionais correspondentes à profissão regulamentada por lei e demais atividades complementares e afins;

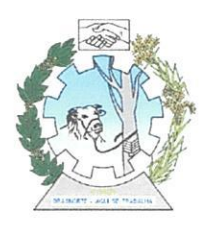

ANEXO III - CRONOGRAMA

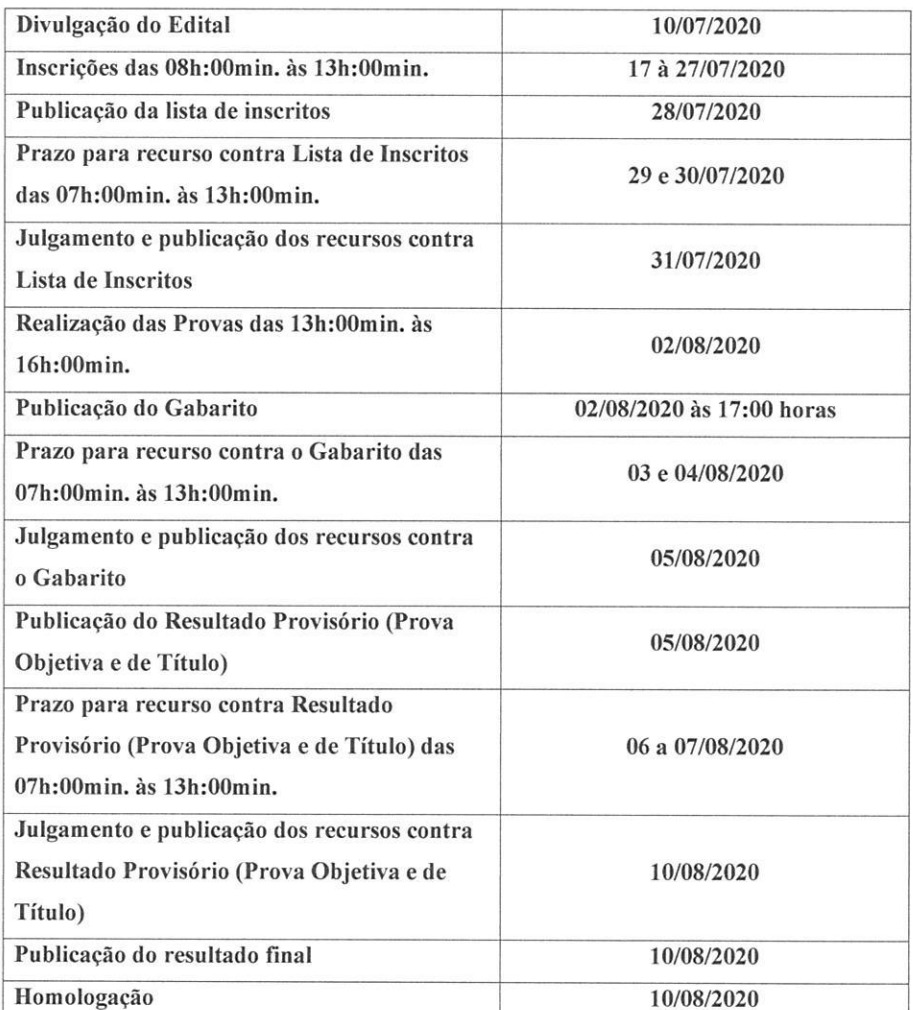

一日、

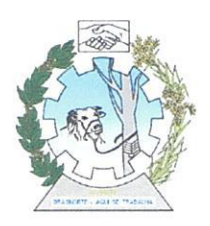

ANEXO IV - CONTEÚDO PROGRAMÁTICO

#### Conteúdos para o cargo - ENSINO SUPERIOR

Conhecimentos Gerais/ Português e Matemática: Leitura e interpretação de texto. Verbos; substantivos; artigo; adjetivo; advérbios; pronomes; numerais; preposição; conjunções; interjeições; complementos verbais e nominais; vozes verbais; concordância verbal e nominal; regência verbal e nominal; crase; derivação prefíxal e sufixal; Brasil contemporâneo; Atualidades: Tópicos relevantes e atuais de diversas áreas, tais como política, economia, sociedade, educação, tecnologia, energia, relações internacionais, desenvolvimento sustentável, responsabilidade socioambiental, problemas ambientais, segurança e ecologia e suas vinculações históricas, do município, do estado, do Brasil e no mundo. História do Estado. Aspectos históricos e geográficos do Município de Brasnorte/MT e do Estado de Mato Grosso; hidrografía, relevo, população, clima, vegetação, limites geográficos, economia, e símbolos municipais. Média ponderada e média aritmética. Problemas envolvendo as quatro operações. Porcentagem e juros simples. Análise e interpretação de gráficos e tabelas.

Conhecimentos Específicos - Médico: Médico Conhecimento Específico: Sistema Único de Saúde: Constituição da República Federativa do Brasil - Art. 196 a 200; Leis Orgânicas da Saúde: Lei nº 8.080/90, de 19 de setembro de 1990 e Lei 8.142/90, de 28 de dezembro de 1990; Sistema Único de Saúde (SUS). Decreto n.º 7508 de 28 de Junho de 2011. Pactos pela Saúde: Pacto pela Vida, em Defesa do SUS e de Gestão; Descentralização. Regionalização; Planejamento do SUS; Participação e Controle Social; Portaria GM nº 2488 de 21 de Outubro de 2011 - Política Nacional de Atenção Básica; Portaria GM n.º 687 de 30 de Março de 2006 -Política Nacional de Promoção da Saúde; Assistência de Média e Alta Complexidade; Portaria 2.027, de 25 de agosto de 2011 - Programa Nacional de Melhoria e Oualificação do Acesso a Atenção Básica (PMAO) Política de Saúde: Modelo Assistencial. Programa/Estratégia de Saúde da Família. Organização do processo de Trabalho na Atenção Básica: acolhimento. produção de vínculo e responsabilização, clínica ampliada e outros princípios da política nacional de humanização, programação de ações e construção de agenda compartilhada e educação permanente. A educação em saúde na prática do ESF. Atuação do Médico nos programas Ministeriais: Hanseníase, Tuberculose, Hipertensão, Diabetes. Atenção à Saúde da Mulher, Pré-Natal. Atenção à Saúde da Criança. Atenção à Saúde do Adolescente, Adulto e do Idoso. Exame Clínico; Considerações Biológicas em Medicina Clínica; doenças causadas por agentes biológicos e ambientais; Doencas dos sistemas orgânicos; DST – Doencas Sexualmente Transmissíveis: HIV e AIDS, Prevenção, Transmissão e Tratamento; Fundamentos da Psiquiatria e Doenças Psicossomáticas: Geriatria, Fundamentos da Hemoterapia: Fundamentos de Epidemiologia e Doenças de Notificação Compulsória; Fundamentos de Saúde Pública; Fundamentos de Pediatria e calendário vacinal básico; Emergências Médicas: Cardiovasculares, Respiratórias, Neurológicas, Pneumológicas, Ginecológicas e Obstétricas, Urológicas, Oftalmológicas e Otorrinolaringológicas, intoxicações exógenas. Saúde da família na busca da humanização e da ética na atenção a saúde. Saúde mental no ESF. Tratamento de feridas no domicílio. Controle da dor no domicílio. Intervenções Médica na internação domiciliar e assistência Médica em domicílio. Visitas Domiciliares. Trabalho em equipe multiprofissional. Relacionamento Interpessoal. Propedêutica em clínica médica. Prevenção, nutrição e doenças nutricionais. Antibióticos, quimioterápicos e corticoides. Epidemiologia,

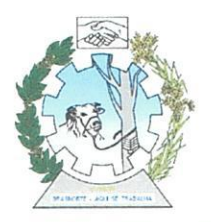

etiologia clínica, laboratório, diagnostico diferencial das seguintes afecções: Aparelho digestivo: esofagite, gastrite, ulcera péptica, doença intestinal inflamatória, parasitoses intestinais e cirrose hepática; Aparelho cardiovascular: angina pectoris, infarto agudo do miocárdio, hipertensão arterial sistêmica, interpretação de eletrocardiograma; Sistema Hematopoiético: anemias, leucoses e linfomas; Sistema renal: infecções do trato urinário; Aparelho respiratório: asma, pneumonia, bronco pneumonia e DPOC.

Conhecimentos Específicos - Enfermeiro: Ética em enfermagem; Fundamento de enfermagem Administração em enfermagem Sistematização da assistência de enfermagem Anatomia, fisiologia e fisiopatologia humana Farmacologia aplicada à enfermagem Psicologia aplicada à enfermagem Enfermagem em saúda da criança e do adolescente Assistência de enfermagem em saúde do adulto Enfermagem em saúde da mulher Enfermagem em terapia intensiva e emergência Enfermagem em centro de material e esterilização Enfermagem em centro cirúrgico Enfermagem médico-cirúrgica Controle de infecção hospitalar Enfermagem em gerontologia Enfermagem em saúde mental Enfermagem em oncologia Enfermagem em obstetrícia Enfermagem em neurologia Enfermagem em ortopedia Enfermagem em pediatria e neonatologia;

Conhecimentos Específicos – Fisioterapeuta: Fundamentos de Fisioterapia, Conhecimentos anatômicos, fisiológicos e patológicos das alterações musculoesqueléticas, neurológicas, cardiorrespiratórias, angiológicas e pediátricas; conhecimento dos princípios da cinesiologia; Exame clinico, físico, semiologia, exames complementares e plano de trabalho em físioterapia; Fisioterapia geral: efeitos físiológicos, indicações e contraindicações de termo terapia, crioterapia, hidroterapia, massoterapia, mecanoterapia, cinesioterapia motora e respiratória, eletroterapia, manipulação vertebral; Fisioterapia em traumatologia, ortopedia e reumatologia; Fisioterapia em neurologia; Fisioterapia em ginecologia e obstetrícia; Fisioterapia em pediatria, geriatria e Neonatologia; Fisioterapia cardiovascular; Amputação: indicações e tipos de prótese e órteses; mastectomias; Fisioterapia em pneumologia; insuficiência respiratória aguda e crônica; infecção do sistema respiratório; Fisioterapia na saúde do trabalhador: conceito de ergonomia, doenças relacionadas ao trabalho, praticas preventivas no ambiente de trabalho; Assistência físioterapêutica domiciliar; Riscos ocupacionais na físioterapia e sua prevenção, Código de ética e legislação profissional., Lei 8080/90, Lei 8142/90 e Normas Operacionais Básicas do SUS). Saúde Coletiva (Pública). Atenção Básica - Estratégia Saúde da Família e NASF: PNAB (Política Nacional da Atenção Básica de 2017). Código de ética e legislação profissional.

#### Conteúdos para cargo - ENSINO MÉDIO

Conhecimentos Gerais/Português e Matemática: Leitura e interpretação de texto. Verbos; substantivos; artigo; adjetivo; advérbios; pronomes; numerais; preposição; conjunções;

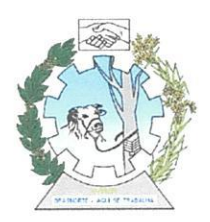

interieições; complementos verbais e nominais; concordância verbal e nominal; Brasil contemporâneo. Atualidades: Tópicos relevantes e atuais de diversas áreas, tais como política, economia, sociedade, educação, tecnologia, energia, relações internacionais, desenvolvimento sustentável, responsabilidade socioambiental, problemas ambientais, segurança e ecologia e suas vinculações históricas, do município, do estado, do Brasil e no mundo. História do Estado. Aspectos históricos e geográficos do Município de Brasnorte/MT e do Estado de Mato Grosso; hidrografía, relevo, população, clima, vegetação, limites geográficos, economia, e símbolos municipais. Média ponderada e média aritmética. Problemas envolvendo as quatro operações. Porcentagem e juros simples. Análise e interpretação de gráficos e tabelas.

Conhecimentos Específicos – Técnico em Enfermagem: Imunização: conceito, importância, tipos, principais vacinas e soros utilizados em saúde pública (indicação, contra-indicações, doses, vias de administração, efeitos colaterais), conservação de vacinas e soros (cadeia de frio). Doenças transmissíveis: agente, forma de transmissão, prevenção, sinais e sintomas, assistência de enfermagem e vigilância epidemiológica das principais doenças transmissíveis. Assistência de enfermagem à mulher; na prevenção do Câncer cérvical e de Mama, no Pré-natal no planejamento familiar. Assistência de enfermagem à criança: no controle do crescimento e desenvolvimento, no controle das doenças diarréicas, no controle das infecções respiratórias agudas (pneumonia, otites, amigdalites, infecções das vias aéreas superiores), no controle das principais verminoses (ascaradíase, oxioríase, estrogiloidíase, giardíase, amebíase e esquitossomose), na alimentação da criança (aleitamento materno e orientação para o desmame). Assistência de enfermagem ao adulto. Conceito, causas, sinais e sintomas, tratamento e assistência de enfermagem das patologias dos seguintes sistemas: Sistema cardiovascular, insuficiência cardíaca congestiva e hipertensão arterial; Sistema respiratório: asma e pneumonias; Sistema digestivo: gastrites e úlceras pépticas; Sistema endócrino: diabetes mellitus; Sistema neurológico: caracterização dos níveis de consciência e acidentes vascular cerebral; Sistema músculo-esquelético: traumatismos (distensão, entorses, sub-luxação e fraturas): Procedimentos básicos de enfermagem: verificação da pressão arterial, pulso, temperatura e respiração, curativos (técnicas, tipos de curativos), administração de medicamentos (diluição, dosagem, vias e efeitos colaterais); Legislação em Enfermagem: Lei do exercício profissional; Conceitos matemáticos aplicados à prática profissional. Saúde Pública: Sistema Único de Saúde (SUS): Seus princípios, diretrizes e Leis (8.080/90 e 8.142/90); Normas e Portarias atuais, Constituição Federal de 1988 (seção II Da Saúde); Norma Operacional Básica (NOB/SUS/96). Outros assuntos relacionados diretamente com a área de atuação do cargo. Ética no serviço público.

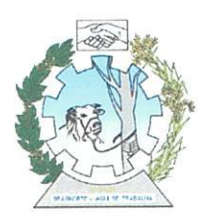

#### ANEXO V - MODELO DE FORMULÁRIO DE RECURSO

Para:

Comissão do Processo Seletivo. PSS nº 001/2019- Prefeitura de Brasnorte - MT.

NOME DO CANDIDATO:

Nº INSCRIÇÃO CARGO/LOCALE ESTADO CARGO/LOCALE EN EL CONSUMIDADE EN EL CONSUMIDADE EN EL CONSUMIDADE EN EL CONSUMIDADE EN EL CONSUMIDADE EN EL CONSUMIDADE EN EL CONSUMIDADE EN EL CONSUMIDADE EN EL CONSUMIDADE EN EL CONSUMID

TIPO DE RECURSO - (Assinale o tipo de Recurso)

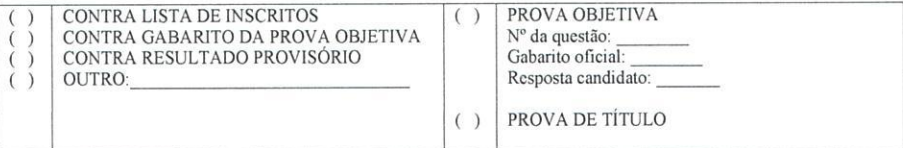

Justificativa do candidato. Razões do Recurso

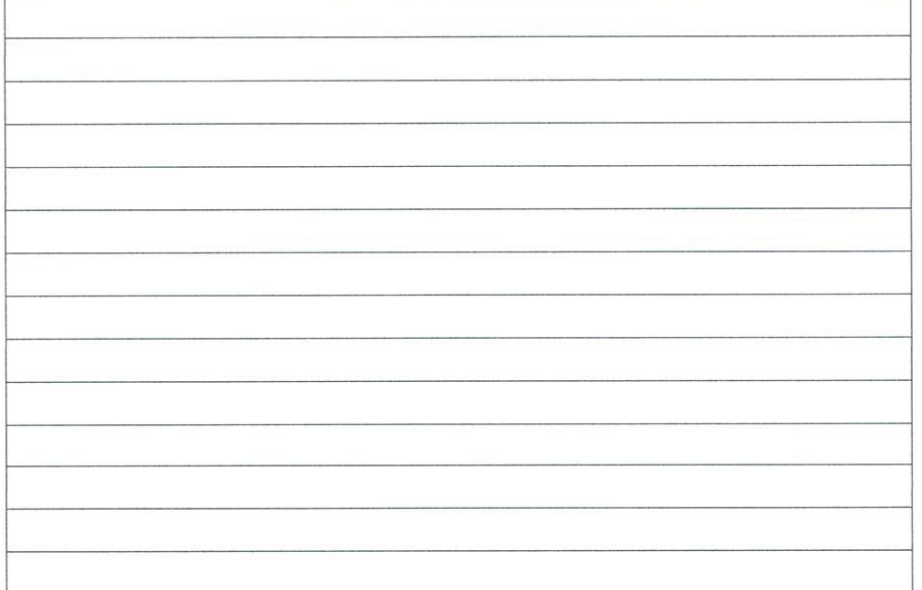

Obs: Reproduzir a quantidade necessária - Preencher em letra de forma ou à máquina; entregar este formulário em 02 (duas) vias, uma via será devolvida como protocolo.

Data:  $/$  /

Assinatura do candidato